## Search Engi Eng ines WS 2009 / 2010

Lecture 11, Thursday January 21st, 2010 (Text Classification with Naïve Bayes)

> Prof. Dr. Hannah Bast Chair of Algorithms and Data Structures Department of Computer Science University of Freiburg

Overview of Toda y's Lecture

and the con-

- **Learn how to do text classification** 
	- for example, for a given paper title, decide whether the paper is from a theory conference or from a search engine conference
	- we will learn the simplest of all methods: Naive Bayes
	- also some mathematical foundations
- **But before** 
	- another nice demo of what a method like latent semantic indexing can achieve and how it works ...

## Demo for LSI, PLSI, etc.

Recall the intuition of the matrices U and V

- $-$  columns of U are the "concepts"
- columns of V are the mix of concepts per document

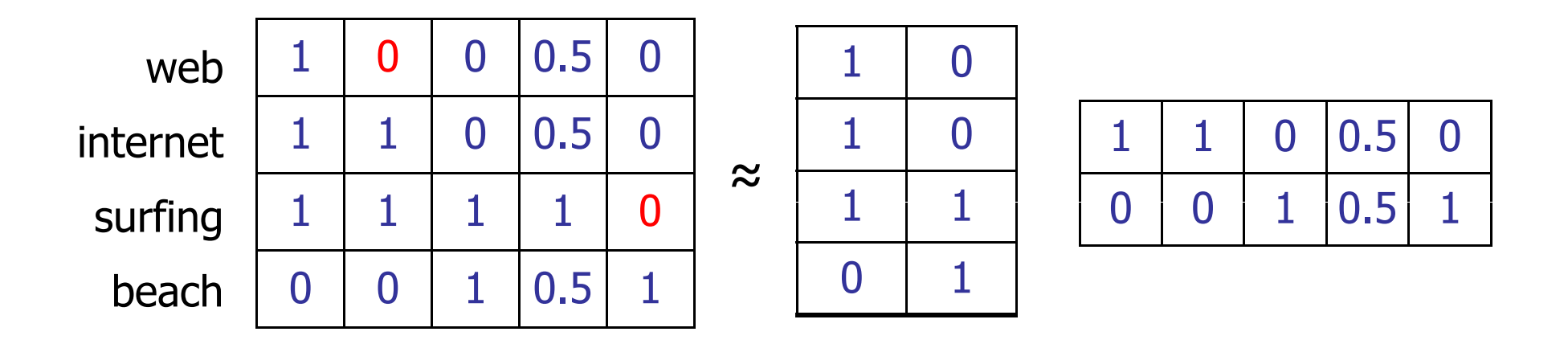

### Here is a nice tool showing this for real collections

U<br>LK

E.

## Text Classification

# **Example 2** Consider the following paper titles

- A nearly optimal oracle for avoiding failed vertices and edges On iterative intelligent medical search Guilt by association as a search principle Theorem Communist Communist Communist Communist Communist Communist STOC**SIGIR** List decoding tensor products and interleaved codes On dynamic range reporting in one dimension The STOC **STOC** Probabilistic Latent Semantic Indexing **SIGIR**
- $\blacksquare$  We want to tell from the titles alone
	- which one of these are STOC papers (the top theory conference)
	- and which ones are SIGIR papers (the top search conference)
	- Idea: use the invididual terms to predict whether STOC or SIGIR
		- e.g. "search" makes SIGIR more likely, "vertices" speaks for STOC

### How to make a formal algorithm from this idea?

Ż.

### **Three basic steps**

- STEP 1: decide on certain features and represent each record wrt to these features
	- we will take the words as features
	- $\bullet$  other possible features  $\rightarrow$  later slide
- STEP 2: for each feature "learn" the likeliness / probability of that feature for each class
	- for example  $Pr(SIGIR | search) = 0.8$
- STEP 3: from these learned probabilities, compute the likeliness / probability of each class for a new record, e.g.
	- Pr(SIGIR | Document Expansion for Speech Retrieval) = 0.7
	- Pr(STOC | Document Expansion for Speech Retrieval) = 0.3

雹

How do we get "Probabilitites"?

■ We assume the following random process

- for generating a single record / document with m words
- $-$  pick class c with probability  $p_{_{\rm C}}$ , where  $\Sigma_{_{\rm C}}$   $p_{_{\rm C}}$  = 1
- pick the i-th word as w with probability  $p_{\text{wc}}$ , where  $\Sigma_{\text{w}}$   $p_{\text{wc}} = 1$
- we make the following strong assumption
	- **e** each word chosen independently of the other words
	- very unrealistic indeed why?
	- hence the "Naive" in Naive Bayes
- **However unrealistic ...** 
	- –– now we have well-defined probabilities to compute with

Ę.

## Crash Course: Conditional Probabilities

### **Bayes Theorem**

- $-$  let A and B be events in a probability space  $\Omega$
- $-$  denote by Pr(A | B) the probability of A n B in the space B
- $-$  then Pr(A | B) := Pr(A n B) / Pr (B)
- $-$  and Pr(A | B)  $\cdot$  Pr(B) = Pr (B | A)  $\cdot$  Pr(A)
- For a good intuition, assume  $\Omega$  is a finite set
	- $-$  from which we pick a random element X with Pr(X = x) =  $1/|\Omega|$

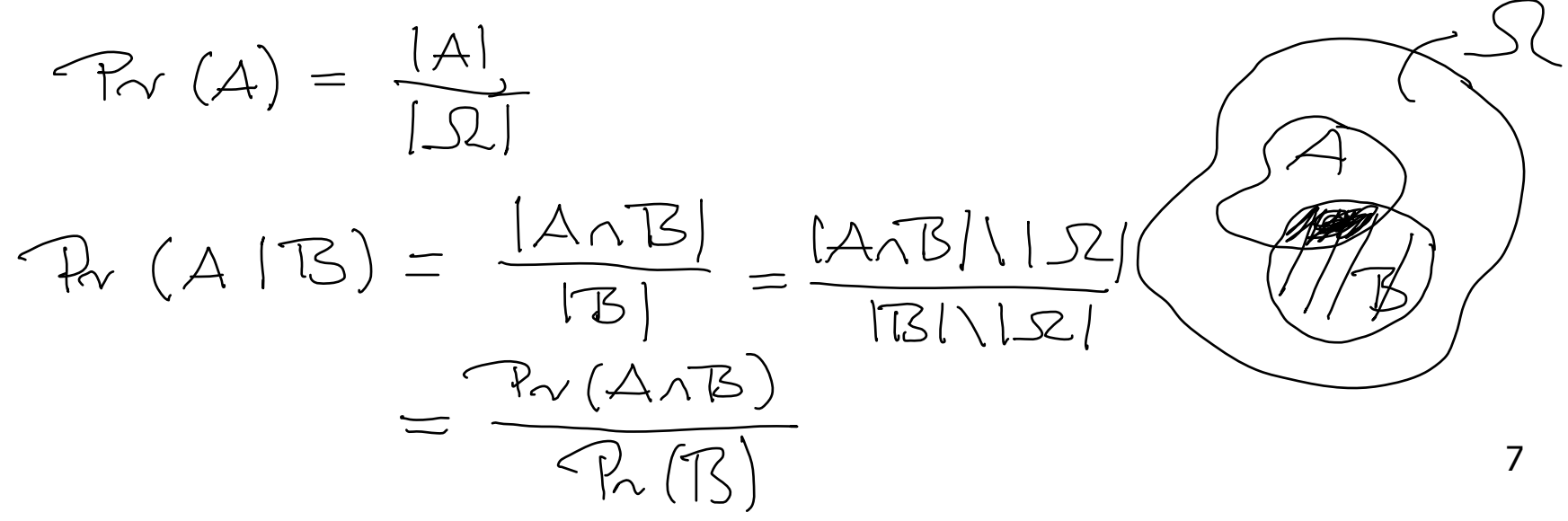

 $\blacksquare$  For a new document D we want to compute

- $Pr(C = c | W_1 = w_1 n ... n W_m = w_m)$  for each class c where  $w_i$  is the i-th word of D
- and then pick that class for which this probability is largest argmax $_{\textrm{\tiny C}}$  Pr(C = c | W $_{\textrm{\tiny 1}}$  = w $_{\textrm{\tiny 1}}$  n  $...$  n W $_{\textrm{\tiny m}}$  = w $_{\textrm{\tiny m}})$
- $-$  by our independence assumptions  $+$  Bayes this is equal to  $\mathsf{argmax}_{\mathsf{c}}$  Pr(C = c)  $\cdot$   $\mathsf{\Pi}_{\mathsf{i}=1,...,\mathsf{m}}$  Pr(W $_\mathsf{i}$  = w $_\mathsf{i}$  | C = c)
- proof on next slide ...

藣

### Proof that ...

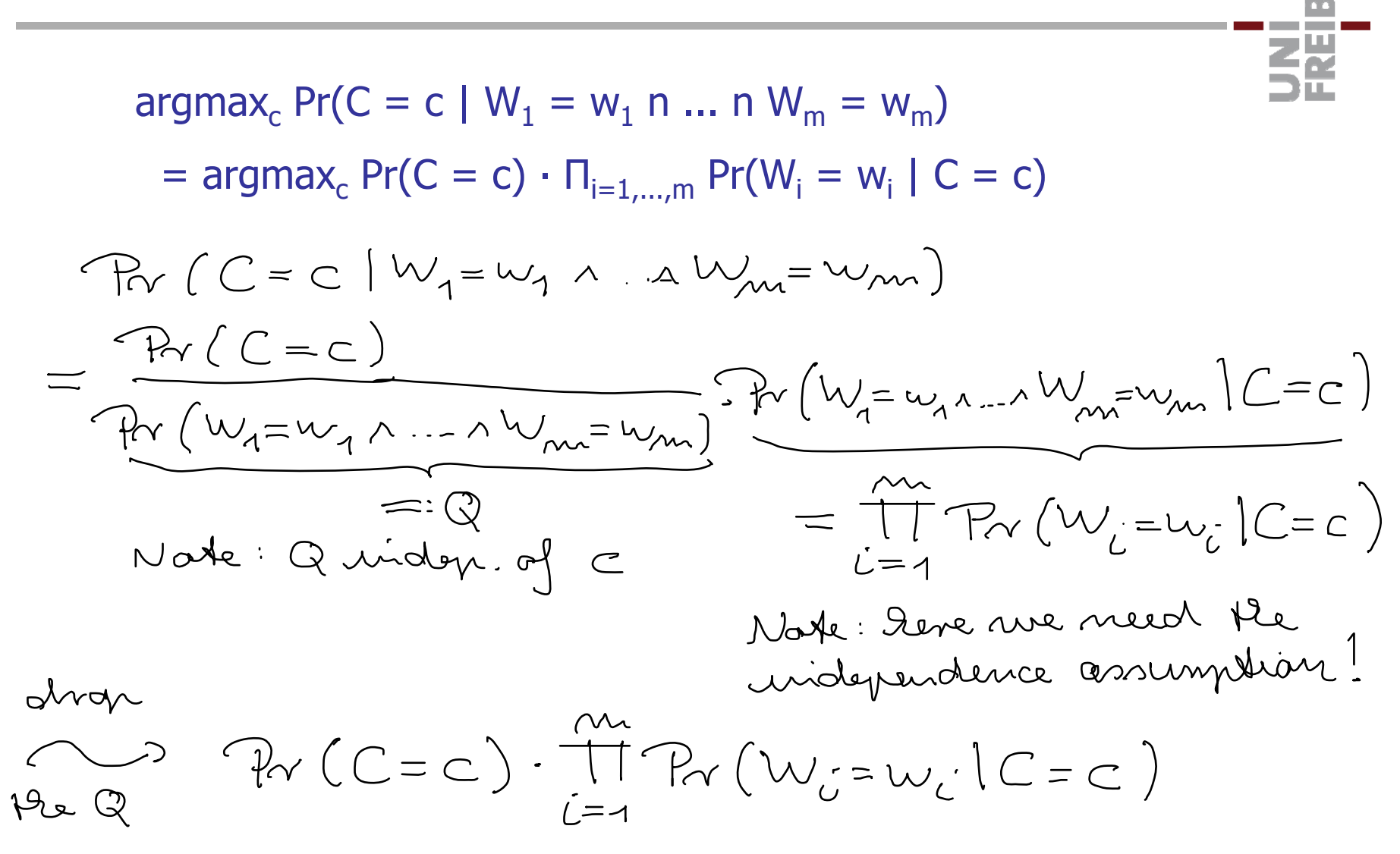

9

- We need the following prior probabilities
	- $Pr(C = c)$  (the likeliness of each class)
	- $Pr(W = w \mid C = c)$  (the likeliness of each word for each class)
	- we estimate these from a test set for which we already know the classes
- **The following looks very natural** 
	- let T be our test set, and T<sub>c</sub> the set of documents from class c
	- $-$  then Pr(C = c) := |Tc| / |T| note that  $\Sigma_c$  |T<sub>c</sub> | = T
	- $-$  let n $_{\sf wc}$  = #occurrences of word w in documents from  ${\sf T}_{\sf c}$
	- let n<sub>c</sub> = #occurrences of all words in documents from T<sub>c</sub>
	- then Pr(W = w | C = c) :=  $n_{wc}$  /  $n_c$  note that  $\Sigma_c$   $n_{wc}$  =  $n_c$

#### Why is this a good choice for our priors?

架

## Maximum Likelihood Estimation (MLE)

Sequence of coin flips HHTTTTTTHTTTHTTHTTHHT

and the co 龗

- say 5 times H and 15 times T
- $-$  which Pr(H) and Pr(T) are the most likely?
- $-$  looks like Prob $(H) = \frac{1}{4}$  and Pr $(T) = \frac{3}{4}$

11

## Maximum Likelihood Estimation (MLE)

Sequence of coin flips HHTTTTTTHTTTHTTHTTHHT

- say 5 times H and 15 times T
- $-$  which Pr(H) and Pr(T) are the most likely?
- $-$  looks like Prob $(H) = \frac{1}{4}$  and Pr $(T) = \frac{3}{4}$
- $L = 22.209 \rho + 4.209 \rho$  or  $P + 9 = 1$  $L^4 = 2.209 p + 1.209 q + 7(1-p-q)$  $\frac{\partial L}{\partial \lambda} = 1 - p - q = 0$ <br>  $\frac{\partial L}{\partial \rho} = \frac{R}{\rho} - 1 = 0 \Rightarrow 1 = \frac{q}{p} \Rightarrow p = 1.4$ <br>  $\frac{\partial L}{\partial \rho} = \frac{r}{q} - 1 = 0 \Rightarrow 1 = \frac{q}{p} \Rightarrow p = 1.4$ <br>  $\frac{\partial L}{\partial q} = \frac{r}{q} - 1 = 1 \Rightarrow r = \frac{r}{q} \Rightarrow q = 1.4$ <br>  $p + q = 1 \Rightarrow r = \frac{1}{2}$

How do we measure how good our classification is?

- $-$  for each class c we do the following
- $-$  let  $\mathsf{D}_{\mathsf{c}}$  = #documents from class  $\mathsf{c}\;$  (ground truth)
- $-$  let D´ $_{\rm c}$  = #documents classified as c
- $-$  then, as usual (note that these are per class)
	- precision  $P := |D'_{c} \cap D_{c}| / |D'_{c}|$
	- recall  $R := \left| D^{'}_{c} \right.$ n D $_{c}$ | /  $\left| D_{c} \right|$
	- F-measure  $F := 2 \cdot P \cdot R / (P + R)$
- note that if  $D_c = D_c$  then  $P = R = F = 100\%$  and only then

Ż.

## Feature Design and Selection

### **E** Feature Design

- $-$  in our example, we picked each word as feature
- other example: pick all 3-grams
- and / or additionally consider word positions
- and / or additionally consider part of speech (POS) tags

### **Feature Selection**

- –– just picking all words is easy
- –but some words are not very predictive, like new
- considering them adds unnecessary noise to our decision
- many methods to pick only predictive features
- one of the simplest one: pick only frequent words

## References

### ■ LSI / PLSI demo

- automatic Windows installer with tool + demo collections http://www.mpi-inf.mpg.de/~dfischer/alwis-1.1.0-full.exe
- **Naïve Bayes** 
	- The Wikipedia article is quite good

http://en.wikipedia.org/wiki/Naive\_Bayes\_classifier

– The definitive book on the whole subject of learning Elements of Statistical Learning, Springer 2009

ZĀ